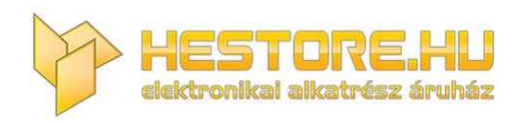

#### **EN:** This Datasheet is presented by the manufacturer.

Please visit our website for pricing and availability at www.hestore.hu.

# **CRT‐150**

## Kristály rezonátor teszter és frekvencia mérő KIT, 1Hz...50MHz *hestore no.: 100.460.64*

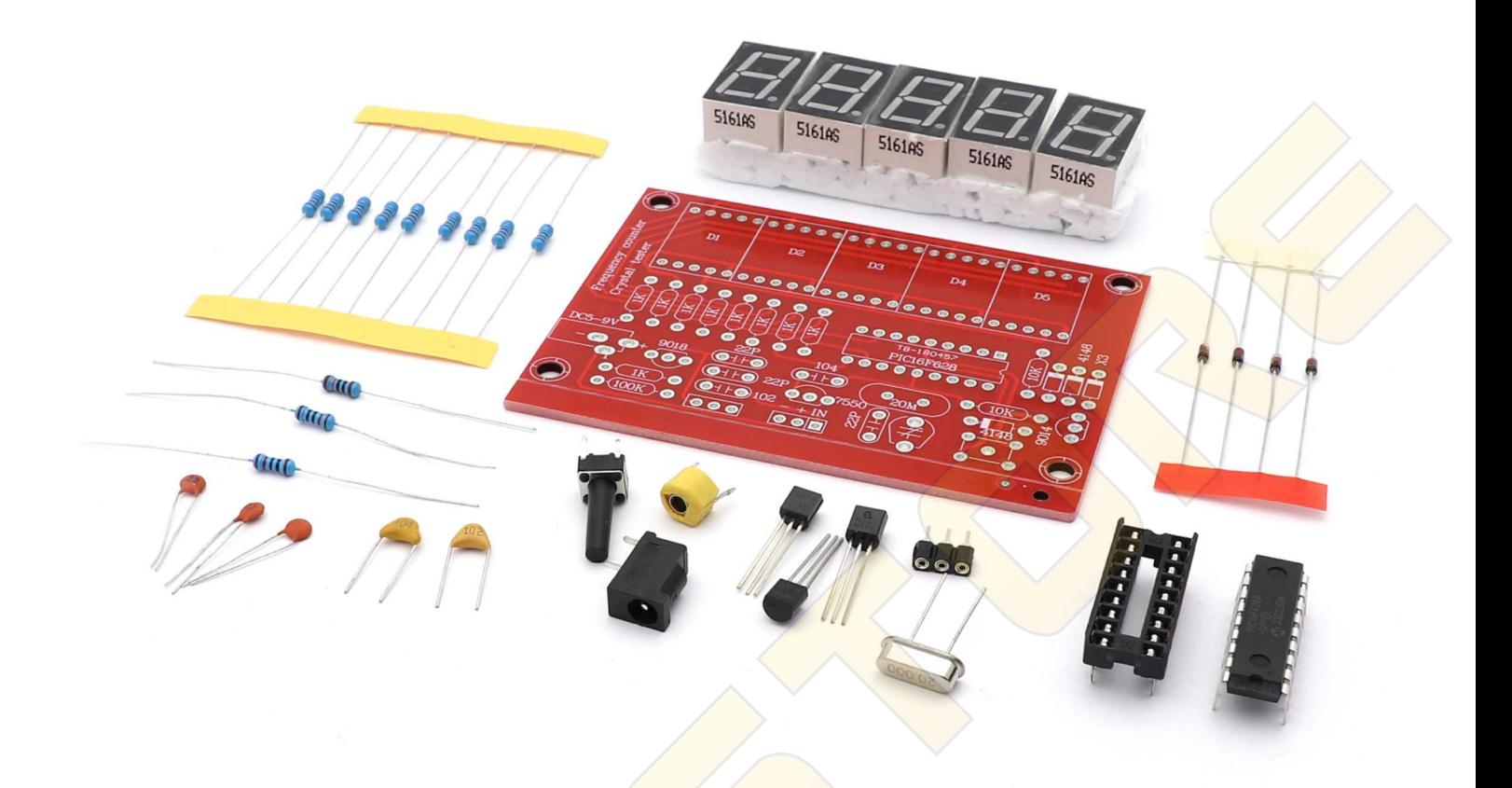

### **Alkatrészlista:**

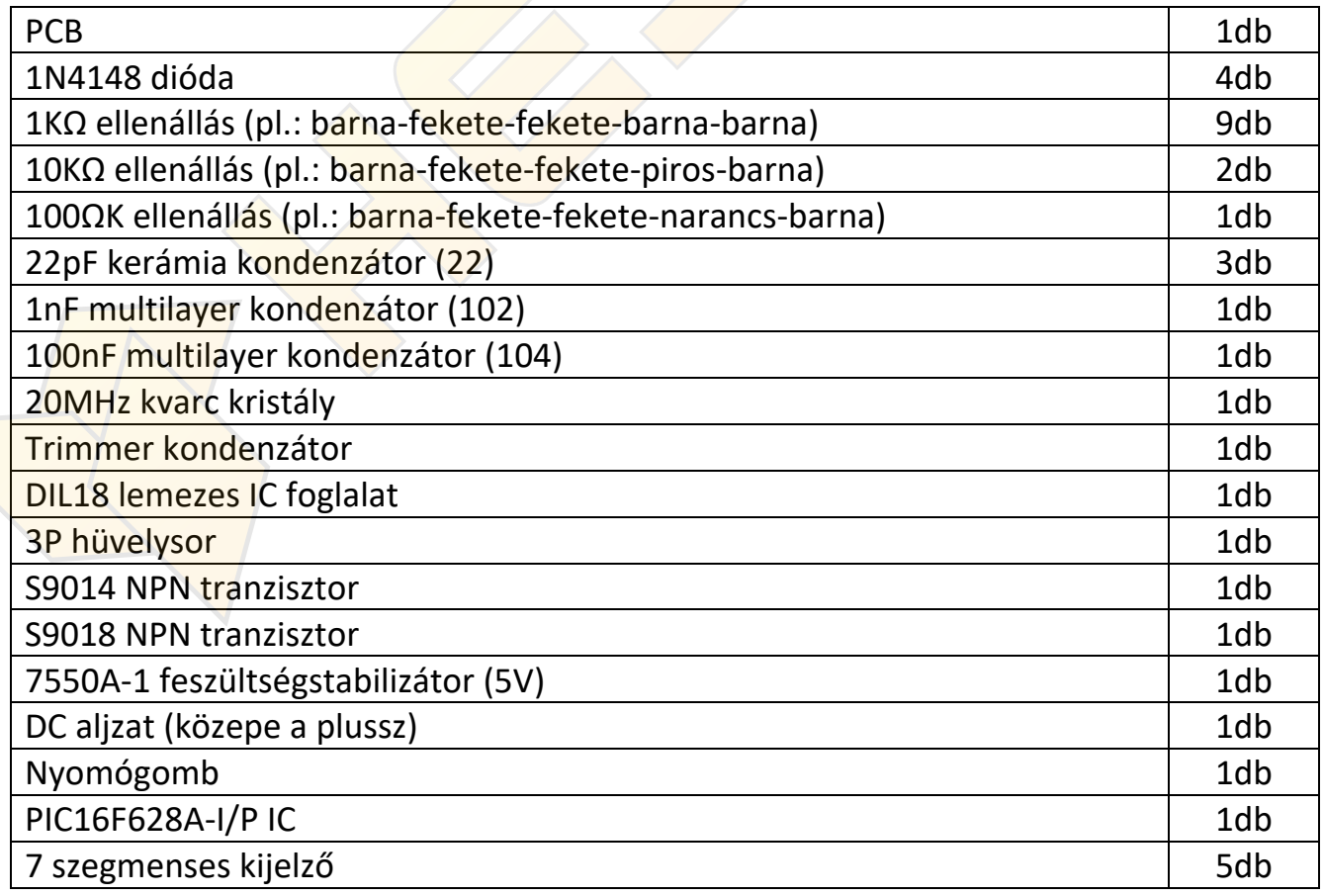

# **Összeszerelés:**

1. A PCB‐re szitázott jelölések alapján forraszd be az alkatrészeket, kezdve a 4db 1N4148‐as diódával, majd az ellenállásokkal.

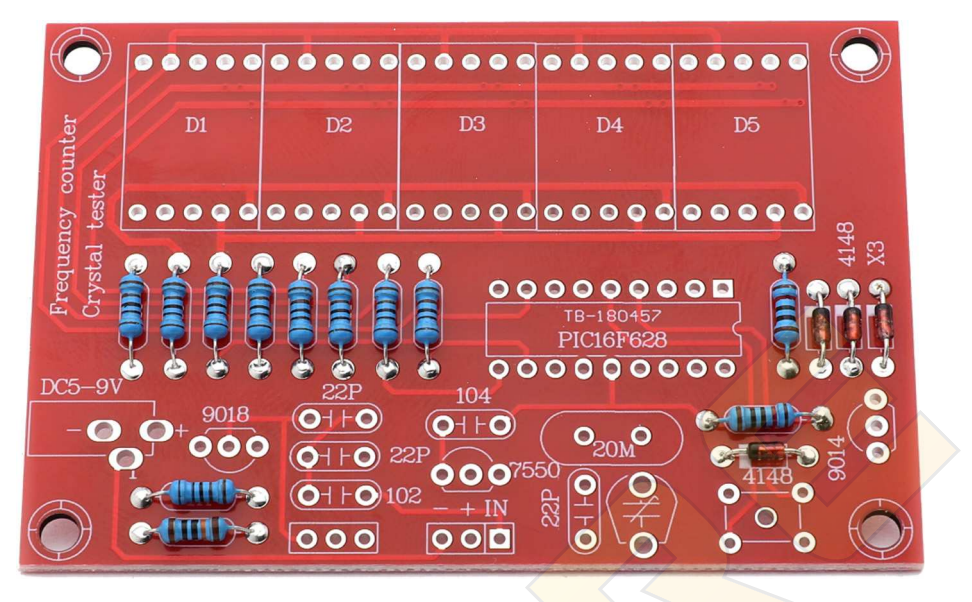

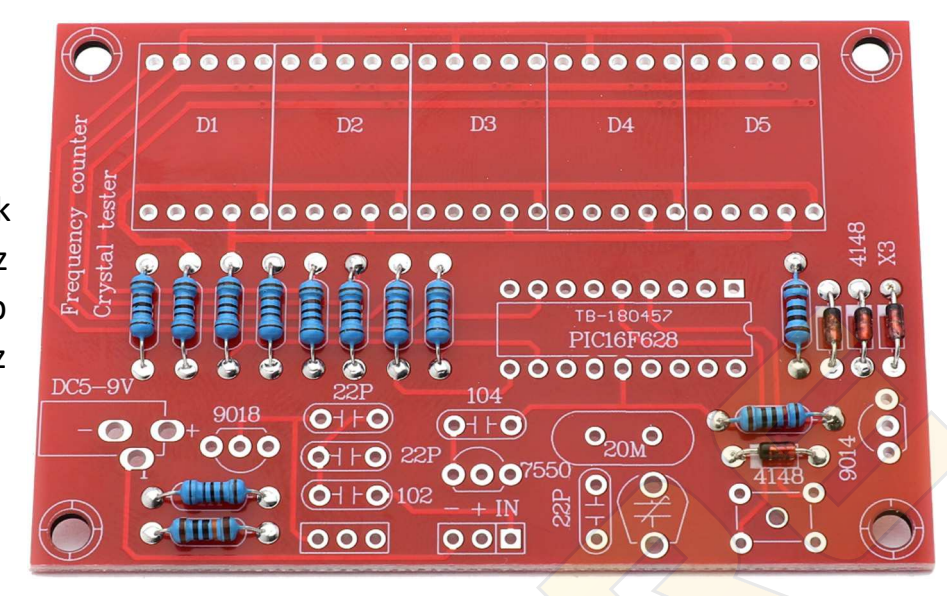

2. Forraszd be az 1nF-os (102) és a 100nF‐os (104) kondenzátorokat.

3. Forraszd be a kristályt ügyelve, hogy ne érjen hozzá az alja a panelhez, mivel egyes kristályoknál ez rövidzárt okozhat. Használhatsz szigetelő alátétet is amennyiben van kéznél.

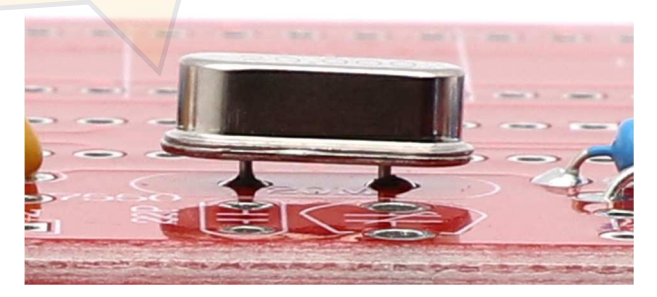

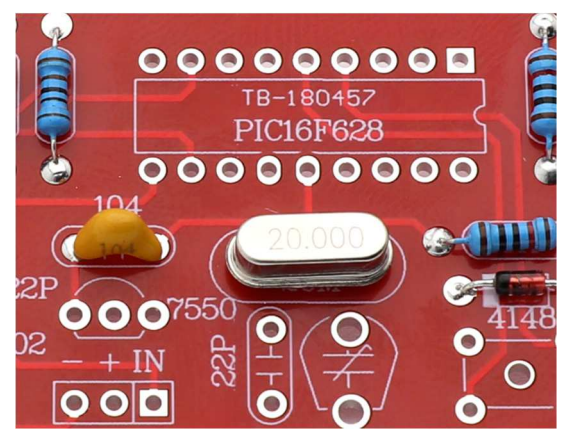

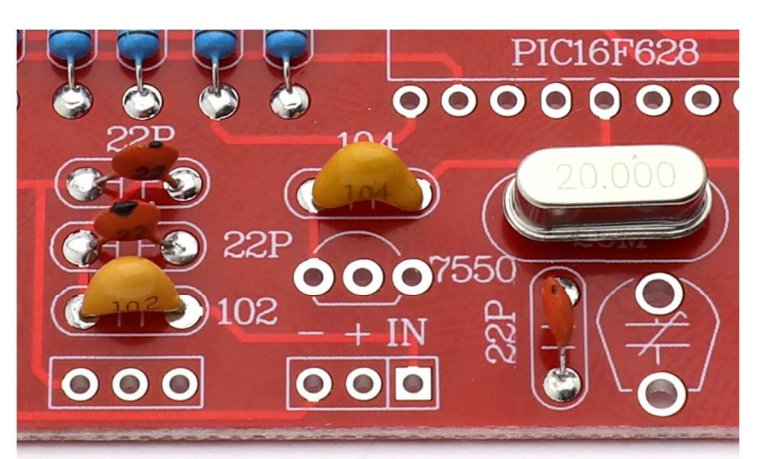

4. Forraszd be a 22pF‐os(22) kondenzátorokat.

5. Forraszd be a 3 pólusú hüvelysort, a trimmer kondenzátort és az IC foglalatot.

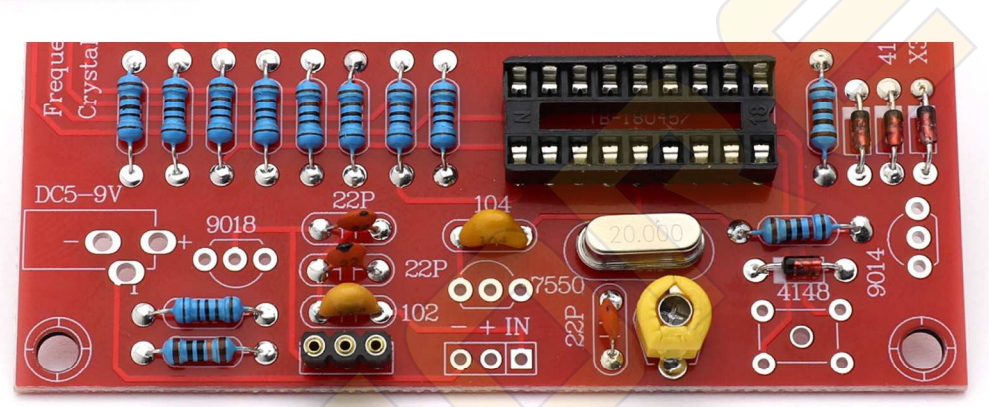

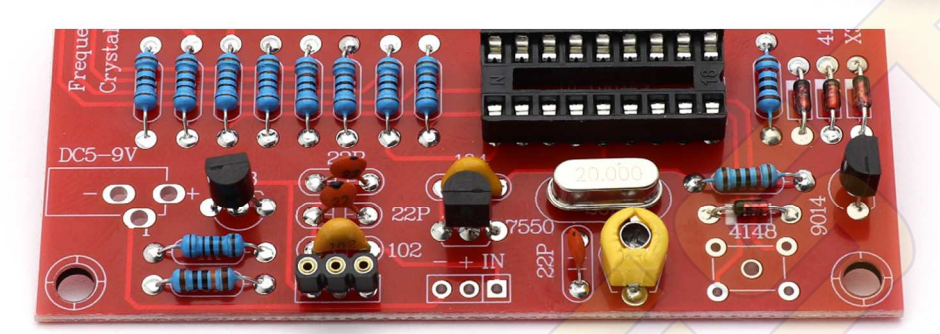

6. Forraszd be az S9014 és az S9018 tranzisztort, valamint a 7550A‐1 stabilizátort. Ügyelj, hogy a szitázott rajz alapján ültesd be!

7. Forraszd be a DC aljzatot és a 7 szegmenses kijelzőket.

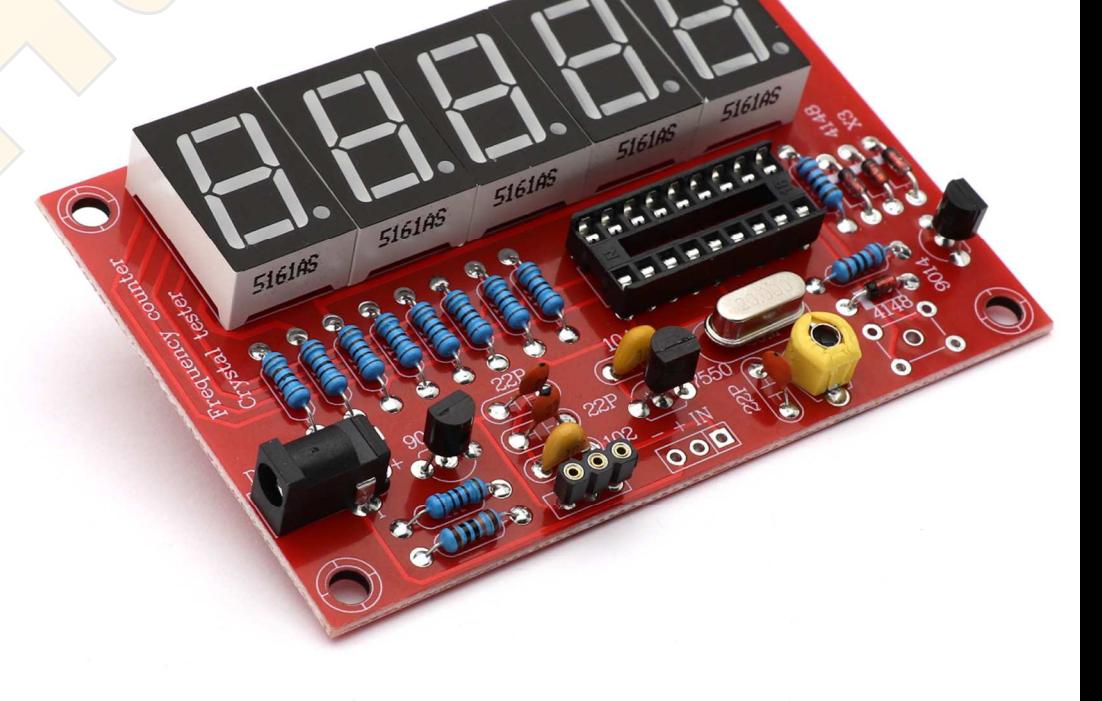

8. Forraszd be a nyomógombot, majd helyezd az IC‐t a foglalatba. Ügyelj, hogy a megfelelő irányba álljon az IC!

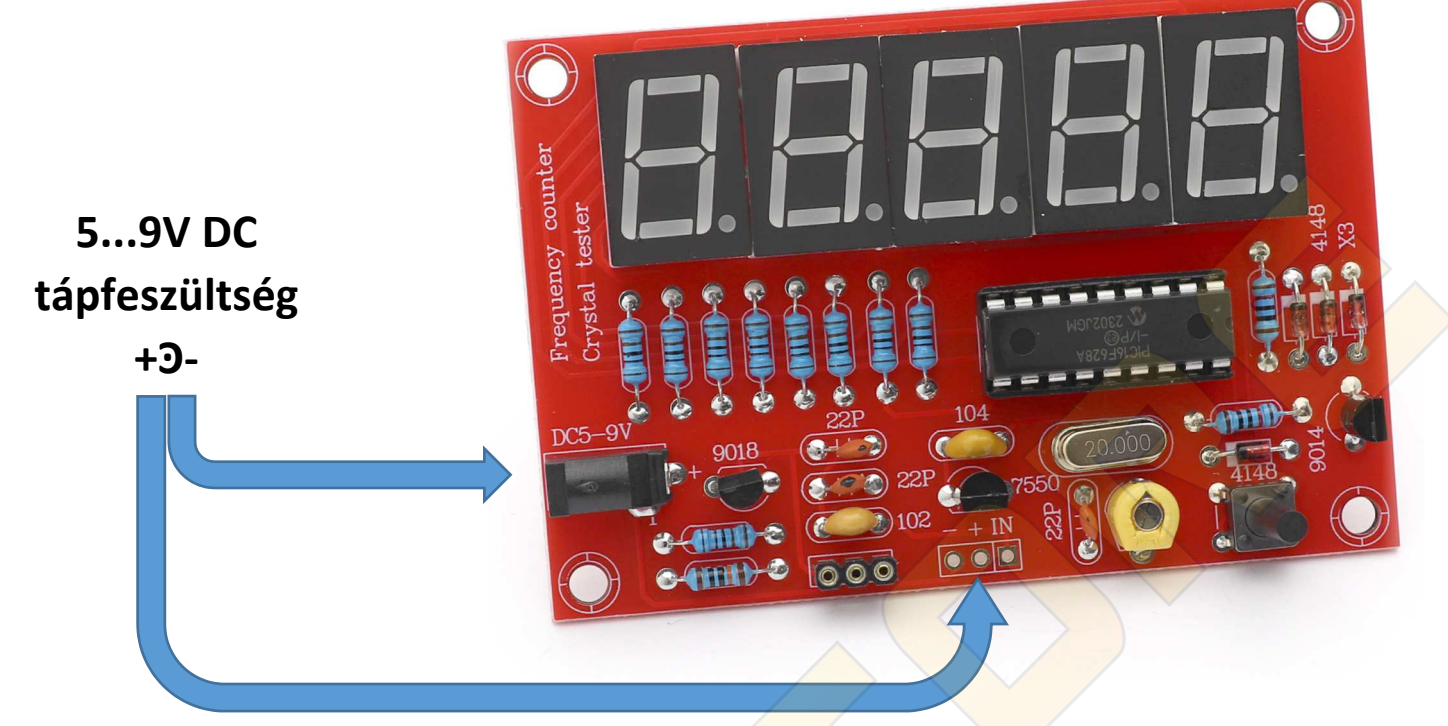

### **Használat:**

- A modult megtáplálhatod 5V DC feszültséggel a hozzá javasolt kábel segítségével (hestore no.: 100.379.92), vagy akár 9V-al is egyedi kábellel, akár a "-" és "+" érintkezőkhöz forrasztva. (a DC csatlakozó középső érintkezője a plussz) Feszültség alá helyezve jobbról a második kijelzőn egy "0" kell megjelenjen.

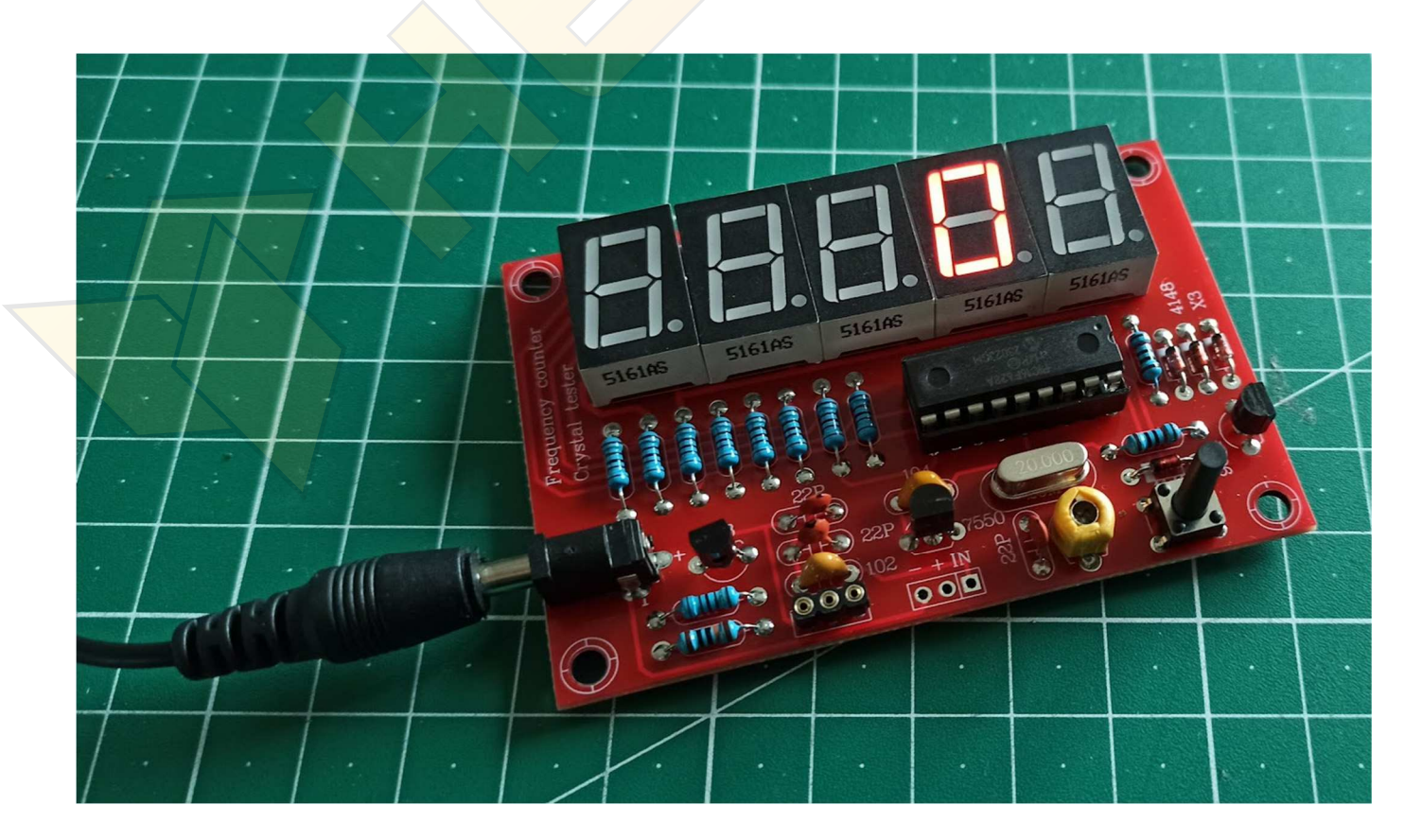

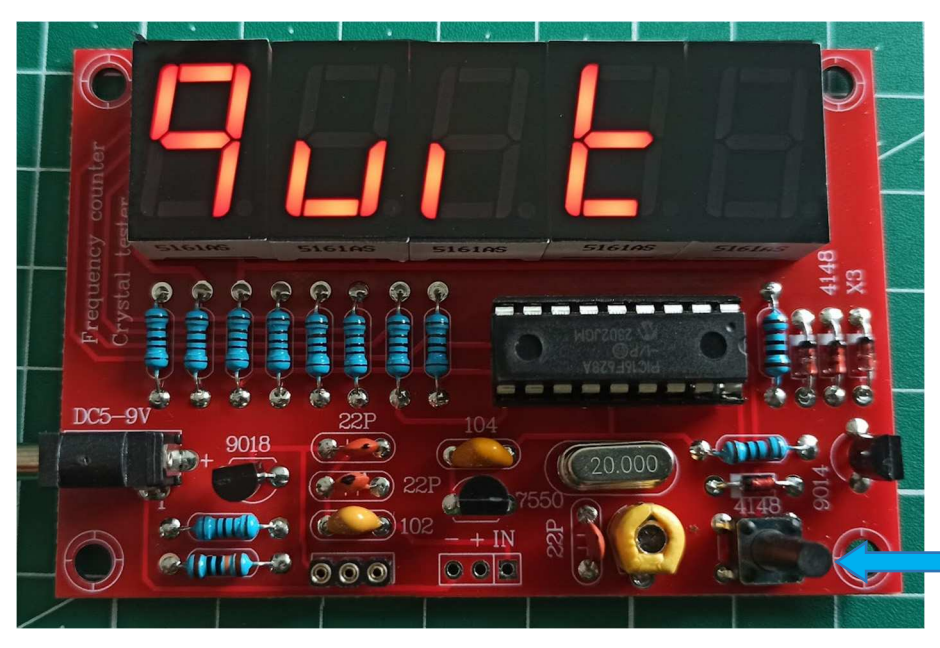

‐ Nyomd hosszan a gombot, hogy belépj a menübe. A "Quit" feliratot fogod látni. Amennyiben hosszan nyomod a gombot, kiléphetsz a menüből, ha pedig röviden nyomod meg, továbbléphetsz a következő menüpontokra.

‐ A teszterrel lehet összeadást és kivonást is végezni, és a gyári tesztek miatt előfordul, hogy nem a helyes értékek jelennek meg a

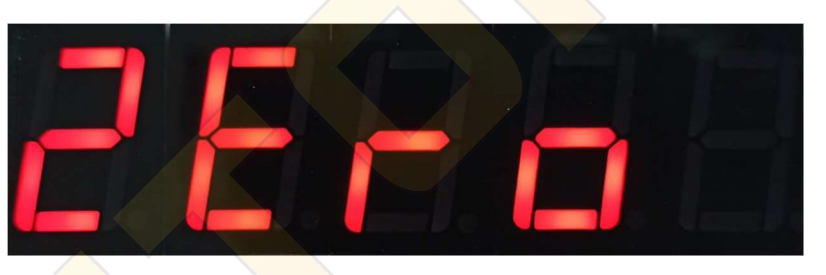

kijelzőn, így egy memóriatörléssel kell kezdeni a használatot. A nyomógomb rövid megnyomásával lépkedj a "ZEro" menüpontra, majd nyomd hosszan a gombot. Ezzel törölheted az elmentett összeadást, vagy kivonást.

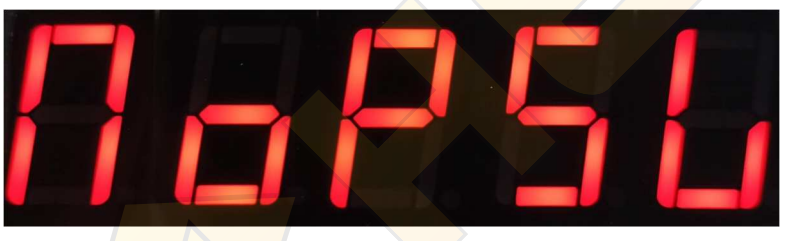

‐ A menüben beállíthatsz energiatakarékos üzemmódot is. Amennyiben a "NoPVS" (No Powersave) feliratot látod, úgy nincs bekapcsolva az energiatakarékos

üzemmód. Ennek bekapcsolásához nyomd hosszan a gombot ebben a

menüpontban, majd indítsd újra a készüléket. Ismét a menüben  $l$ épkedve így már a "PSAVE" (Powersave) feliratot fogod látni és a modul pár másodperc tétlenség után

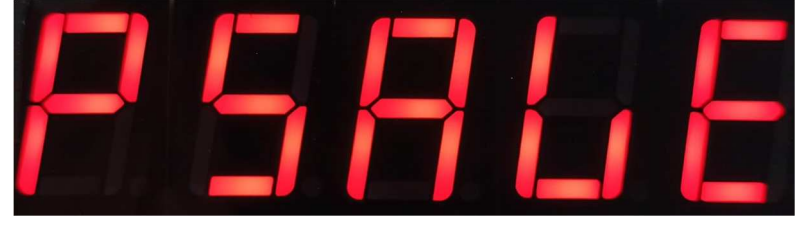

alvó üzemmódba kapcsol. Felébreszteni a gomb nyomvatartásával, vagy a bemeneten történő frekvenciaváltozással lehet (pl.: kvarc behelyezése).

‐ Helyezz egy kvarc kristályt a mérőaljzatba (jelen esetben ez egy 20MHz‐es kristály) Amikor a készülék MHz‐et mér, a tizetespont folyamatosan világít, amikor pedig KHz‐et mér, a tizedespont villog.

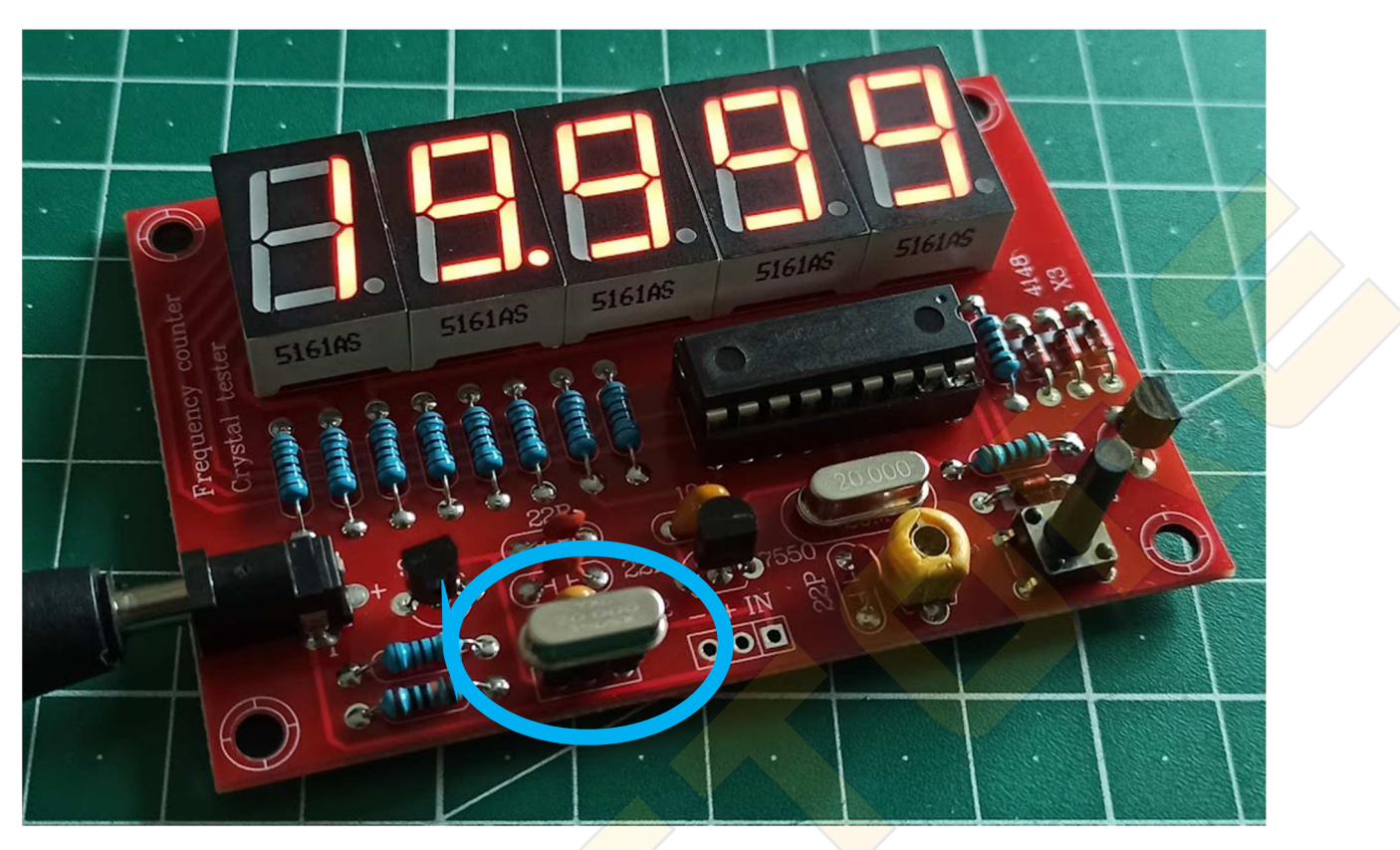

Amennyiben nem pontos a mért érték, egy csavarhúzóval finomhangolhatsz a trimmer kondenzátor segítségével:

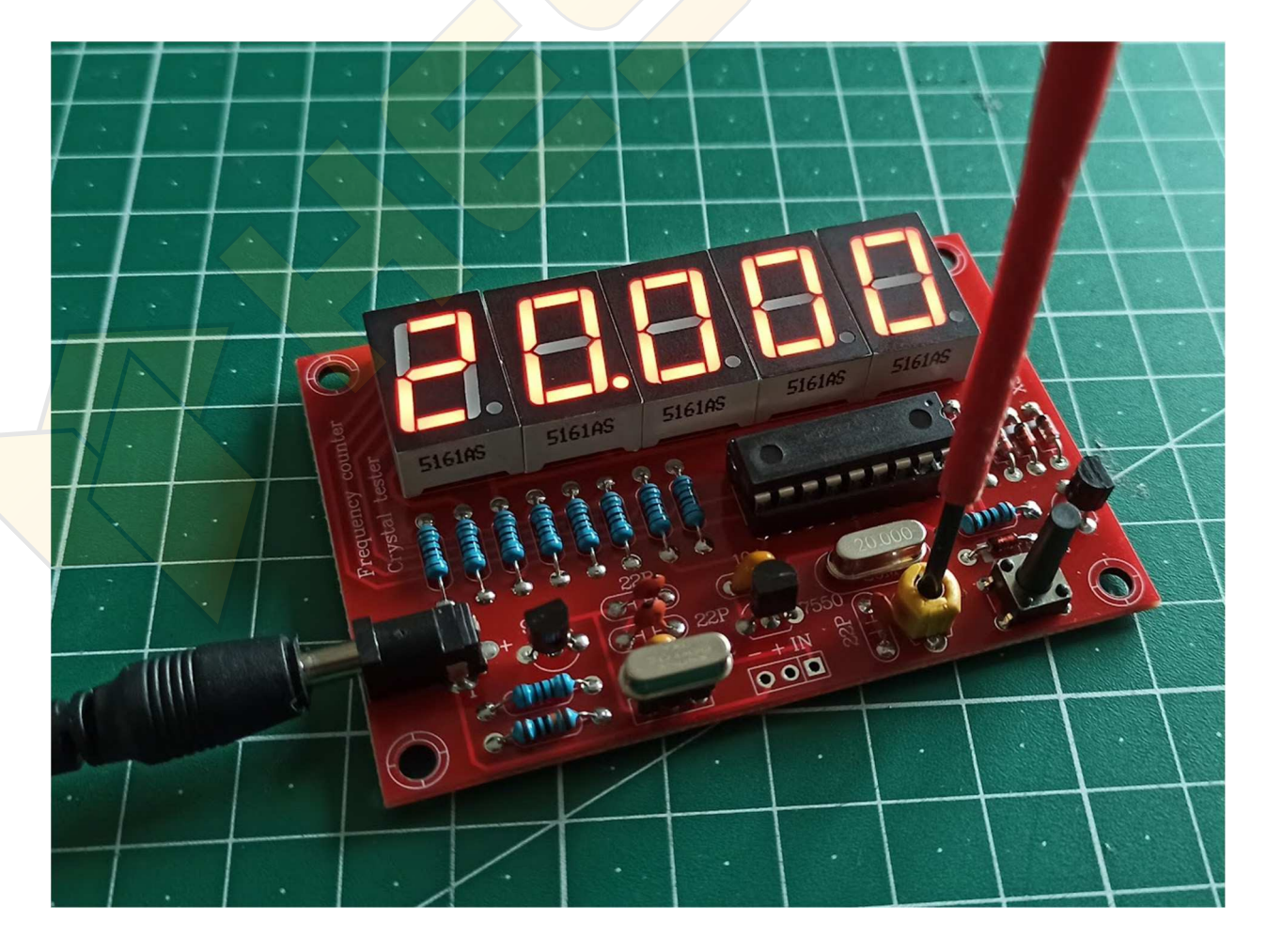

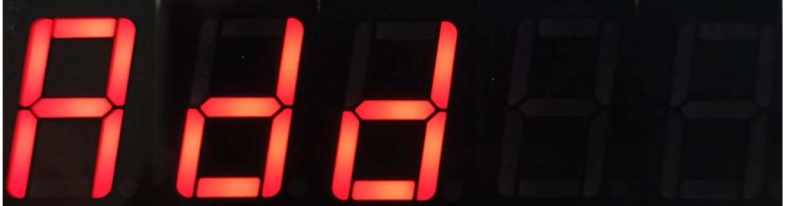

‐ Hozzáadás: Helyezz egy pl. 10MHz‐ es kristályt a mérőaljzatba. Lépj a menübe, majd lépkedj az Add menüpontra. Nyomd hosszan a

gombot. A teszter elmentette a kvarc értékét a memoriába és az mindig hozzáadja a mért értékhez, így a kijelzett érték 10 + 10 = 20MHz lett. Ezután ha egy 20MHz‐es kristályt mérsz, a kijelzett érték 30MHz lesz. A memóriába csak egy értéket lehet elmenteni, így ha új értéket mentesz, az felülírja az előzőt.

‐ Kivonás: Ugyanaz a módszer mint a hozzáadásnál, de az elmentett értéket mindig kivonja a mért értékből, így a kijelzett érték 10 ‐ 10

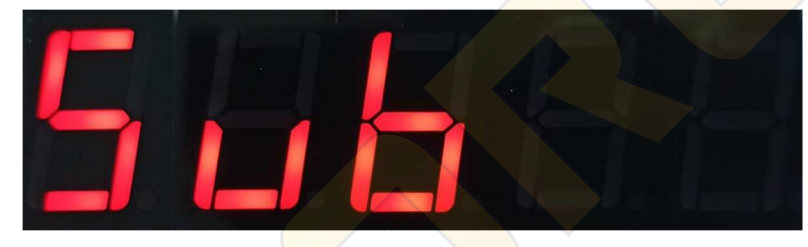

= 0MHzlett. ( A kijelzett érték nem pontosan nulla, és ugrálhat, ez normálisjelenség) Ezután ha egy 20MHz-es kristályt mérsz, a kijelzett érték 10MHz lesz. A memóriát a fentebb leírt módon lehet törölni a "ZEro" menüponttal.

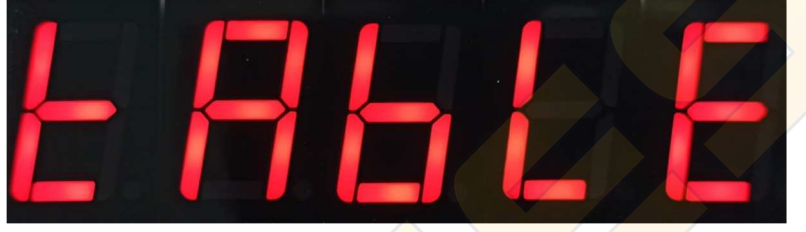

‐ Előre elmentett értékeket is hozzáadhatsz / kivonhatsz a mért értékből. Ehhez a menüben lépj a "tAbLE" menüpontra és nyomd hosszan a gombot. Az almenüben

található értékek közt a gomb rövid megnyomásával lépkedhetsz és hosszú megnyomásával választhatod ki a megfelelőt. Ezután válaszd ki, hogy hozzáadni, vagy kivonni szeretnéd a mért értékből.

Előre mentett értékek: 455KHz, 3.999MHz, 4.1943Mhz, 4.4336Mhz, 10.7MHz

‐ Külső forrásból származó frekvencia méréséhez javasolt a modult a "-" és "+" érintkezőkön keresztül megtáplálni 5...9V DC feszültséggel. A jelforrást az "IN" érintkezőre kell csatlakoztani valamint közösíteni kell a jelforrás és a tápfeszültség GND‐jét.

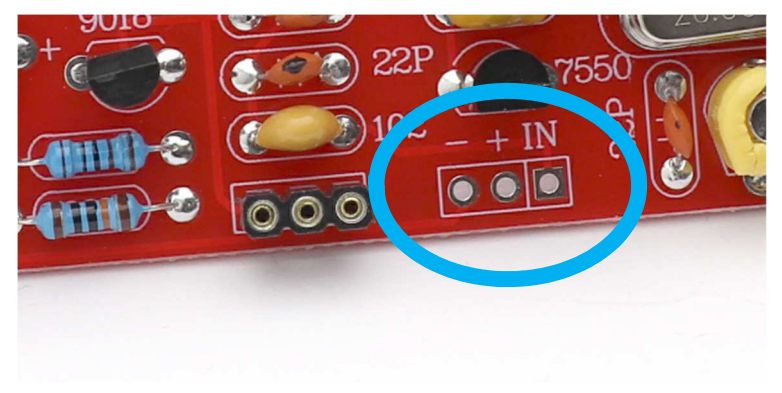